# Эффективное взаимодействие сервисов: язык Protobuf и протокол GRPC

Шаниязов Ростислав

МИЭМ ВШЭ

## Для кого доклад?

- Разработчики серверных приложений
- Что-то слышали о GRPC

## Модель взаимодействия

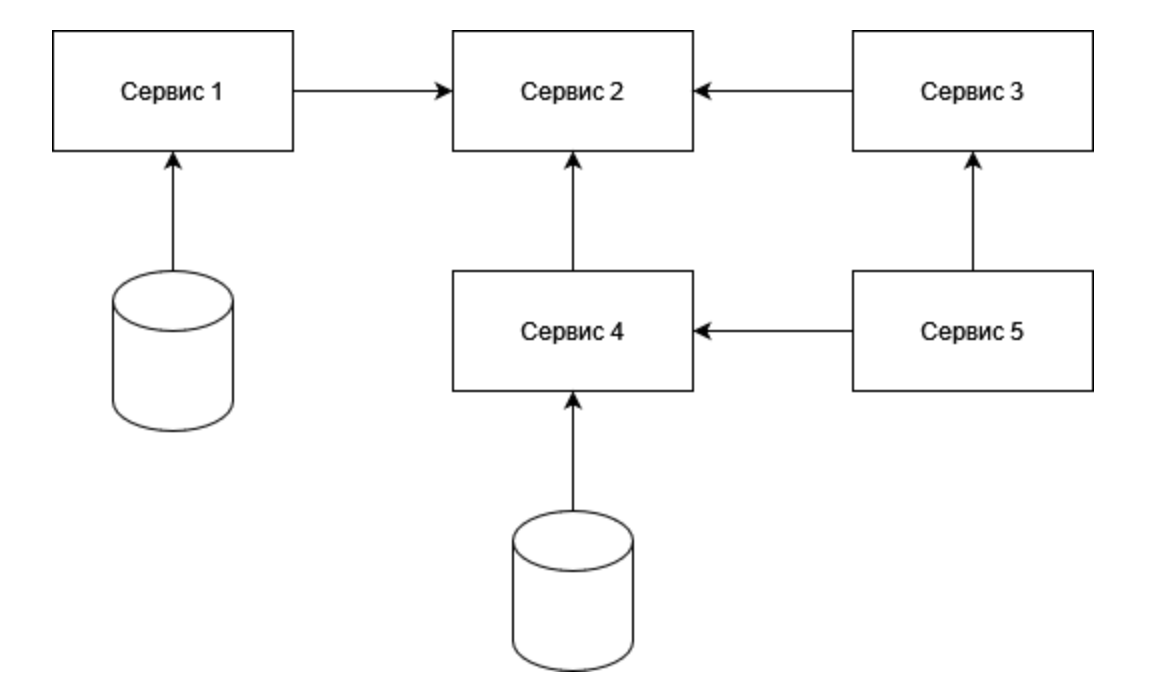

### Модель взаимодействия Сервис-Клиент

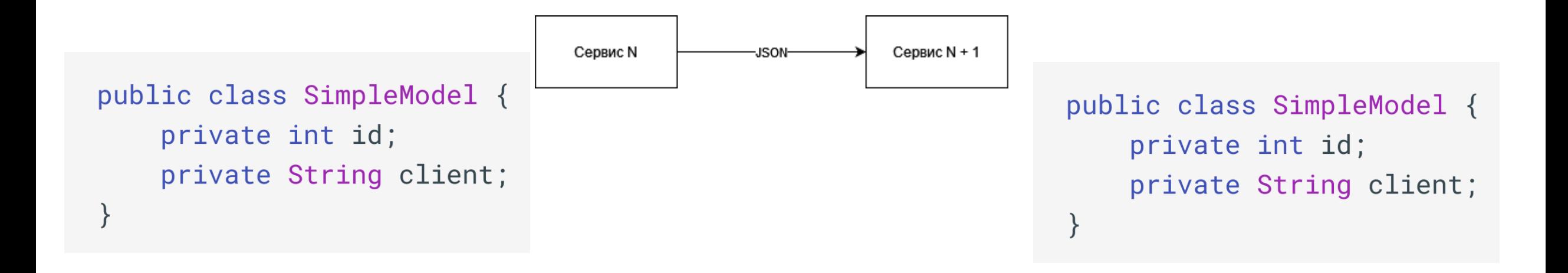

Модель взаимодействия Сервис-Клиент (сломано) public class SimpleModel { private int id; private String client; }

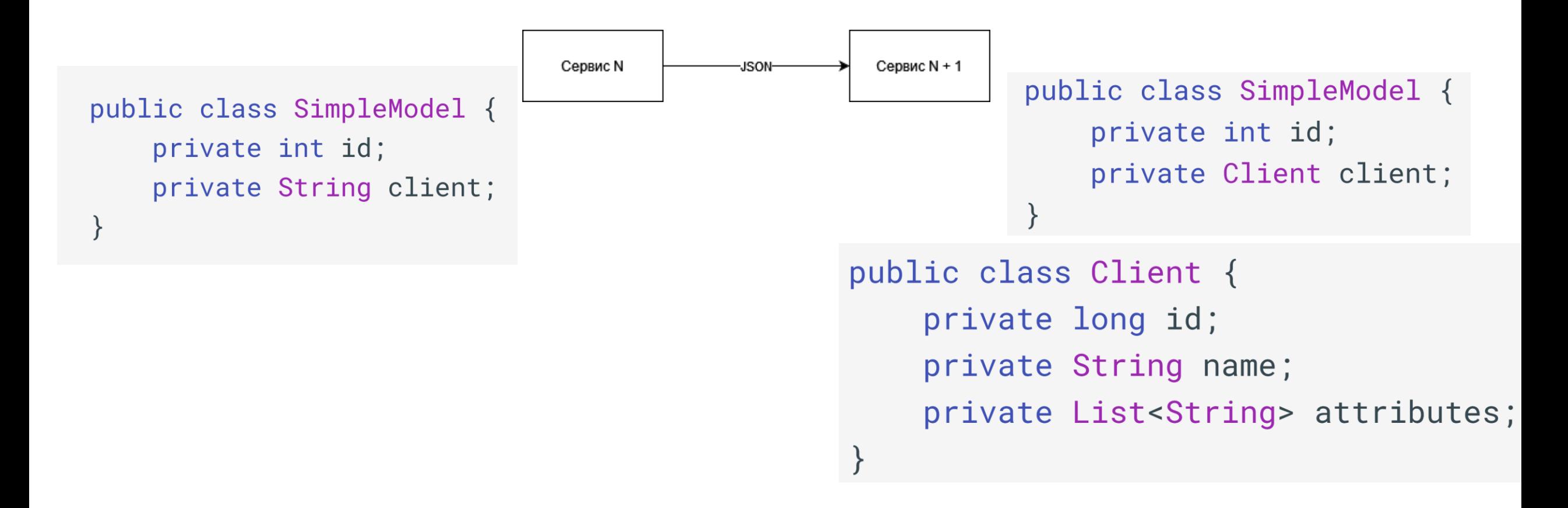

### Как это можно решить?

- Жёсткая фиксация API:
	- Нельзя изменять поля в модели
	- Жёсткое ревью на Merge Request
- Использовать инструменты языка Protobuf

### Protobuf введение

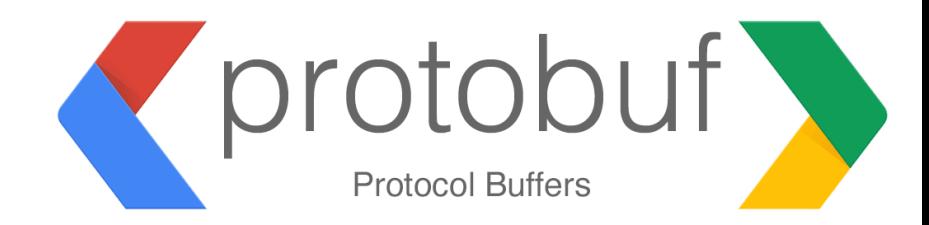

- Язык описания API (как openapi/swagger).
- Имеет строгую типизацию.
- Позволяет генерировать контроллеры и клиенты на на различных языках (C++, Python, Go, Java)1. Define proto

import "person info.proto";

package persons;

 $\alpha \rightarrow \infty$ 

message Person { PersonInfo info = 1; // characteristics of the person repeated Friend friends = 2; // friends of the person

### 2. Compile proto

PERSON = descriptor.Descriptor( name='Person', full\_name='persons.Person', filename=None, file=DESCRIPTOR, containing\_type=None, create\_key=\_descriptor.\_internal\_create\_key, fields=[

### 3. Serialize

```
info {
 age: 30
 height: 184
friends \{friendship_duration: 365.1000061035156
 shared_hobbies: "books"
 shared_hobbies: "daydreaming"
 shared hobbies: "unicorns"
 person {
   info {
      age: 40
     height: 165
```
## Как работать с protobuf?

```
message Simple {
     string query = 1;
 \frac{1}{2} internal po
 \frac{211202}{2} page_number
     int32 result_per_page = 3;
}
```
#### 1. Определить protobuf

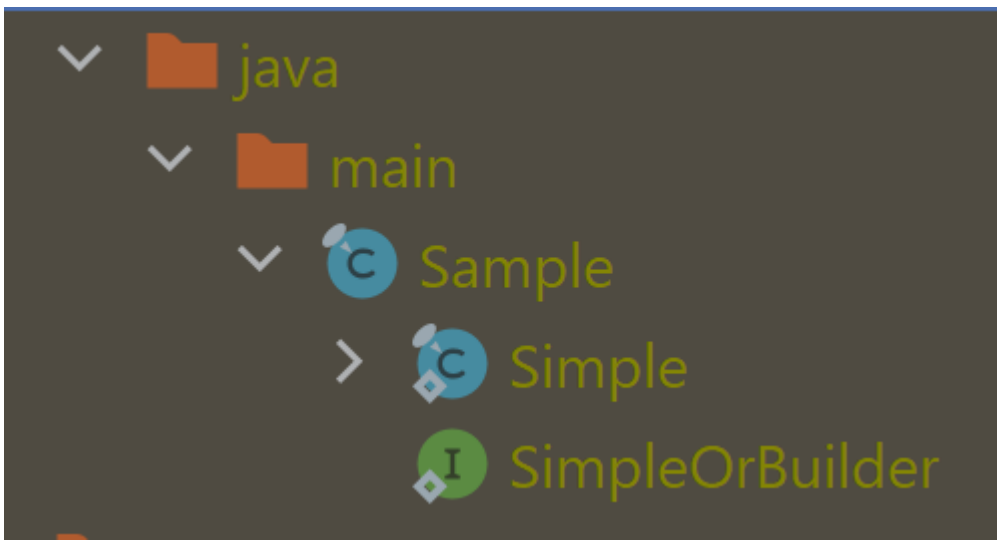

```
Simple sample = Simple.newBuilder()setPageNumber(10)
     .setQuery("lol")
    \bigcap_{i=1}^{\infty}.build();
```
#### 3. Используйте

2. Скомпилируйте код

## Проверка обратной совместимости (protolock)

- *protolock status*
- *protolock commit*

*> protolock status* CONFLICT: "Simple" ID: "3" has been removed, but is not reserved [sample.proto] CONFLICT: "Simple" field: "result\_per\_page" has been removed, but is not reserved [sample.proto]

Пример *protolock status*, когда удалили поле в модели

message Simple {  $\sim$ string  $\sim$ sti 11g qu  $int32$  page\_number = 2;

## Как сохранять обратную совместимость? (reserved)

• Используется только для протокола GRPC

```
message Simple {
  reserved 3;
  reserved "result
  \frac{1}{2}string query \frac{1}{2}string query = 1;
  int32 page_number = 2;
```
### Как использовать линтер?

### • Единый стиль для всего API

```
\sigma simple \sigma\frac{1}{2} and \frac{1}{2} due \frac{1}{2}int32 page_number = 2;
int32 result_per_page = 3;
string someString = 4;
```
*> protolint lint .\sample.proto* [sample.proto:7:3] Field name "someString" must be underscore\_separated\_names like "some\_string"

Пример линтера с ошибками

## Protocol GRPC

- Надcтройка над HTTP 2.0
- Использует длинные запросы
- Кроссплатформенный

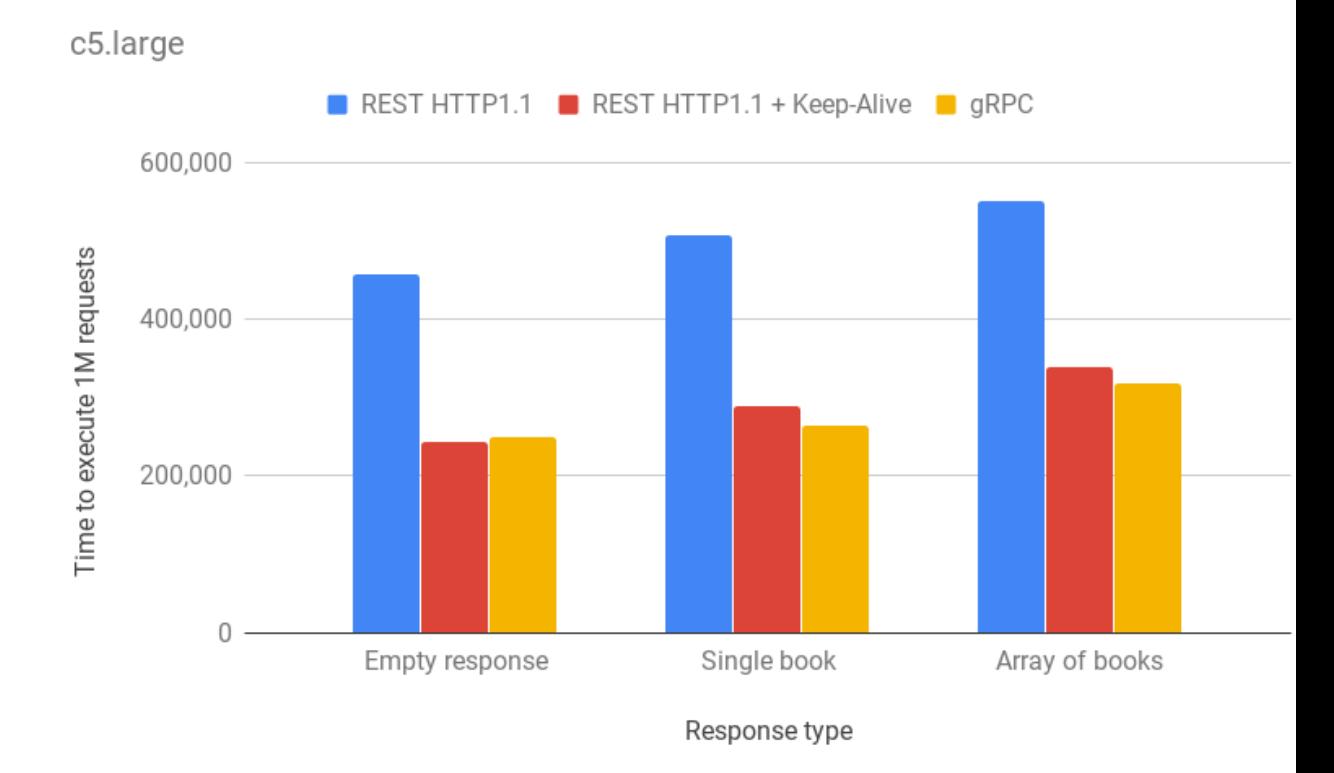

#### https://medium.com/@onufrienkos/benchmarkingperformance-grpc-vs-rest-on-node-js-bf766127f170

### Плюсы GRPC

- Строгая типизация
- Производительность (?)
- Компиляция под все популярные и средне-популярныне языки
- Потоковая передача данных

### Минусы GRPC

- Мало интеграций с существующими библиотеками
- Данные не в человоекочитаемом формате (bloomRpc)
- Длинные запросы
- Без service mesh вы не обойдётесь (Istio).

### Спасибо за внимание